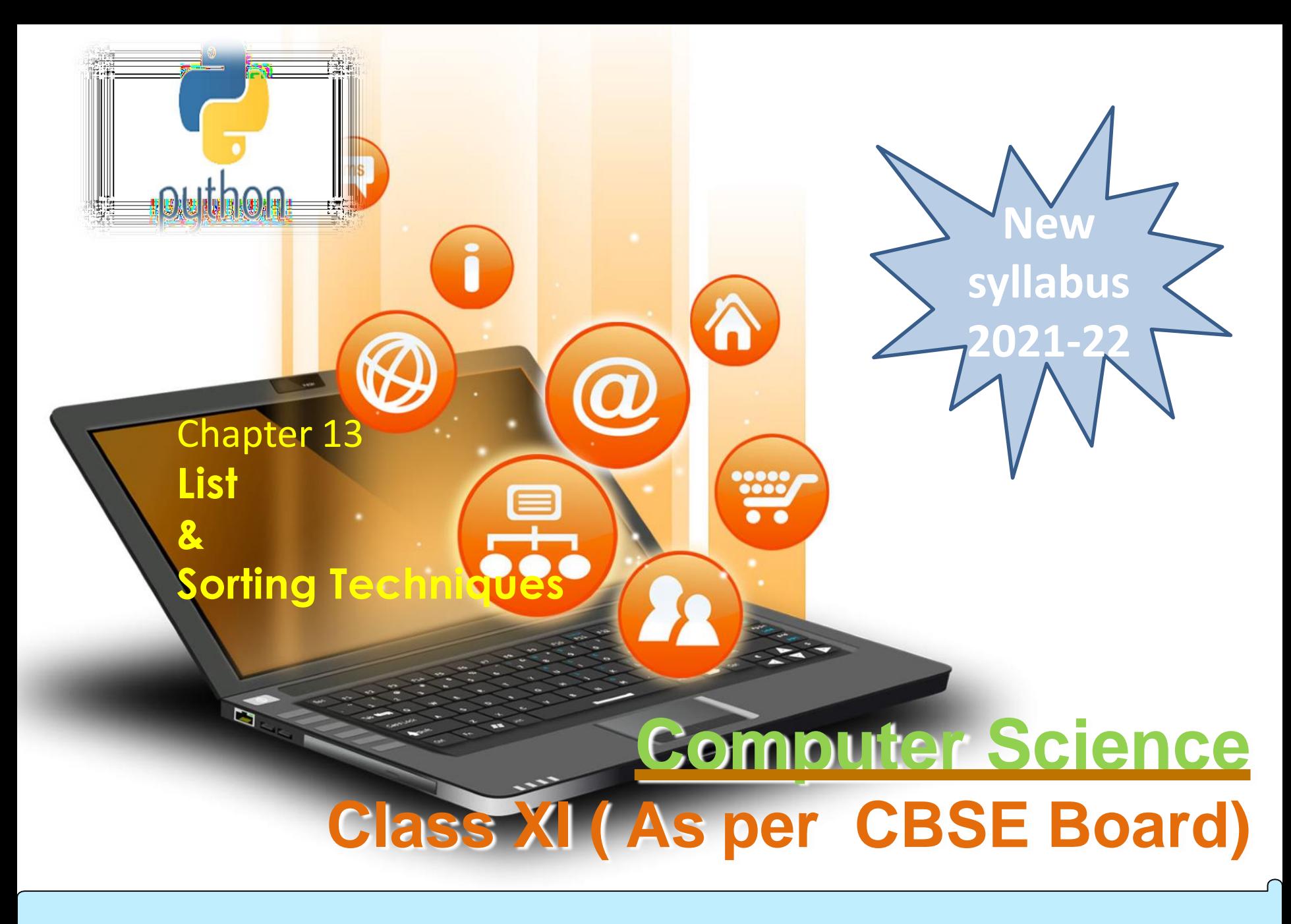

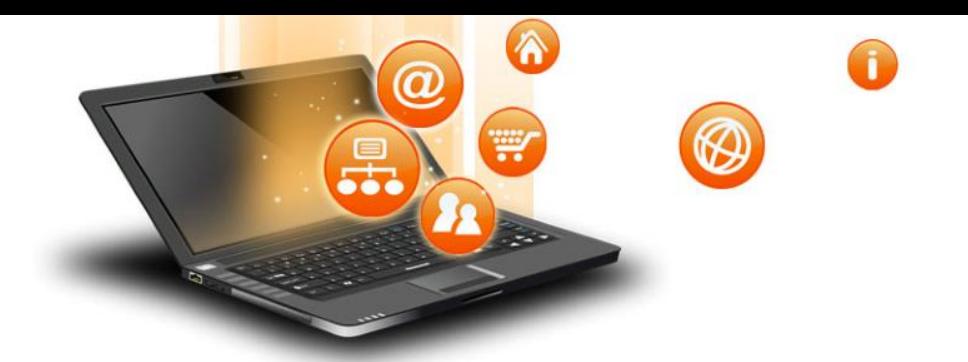

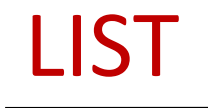

It is a collections of items and each item has its own index value. Index of first item is 0 and the last item is n-1.Here n is number of items in a list.

### Indexing of list

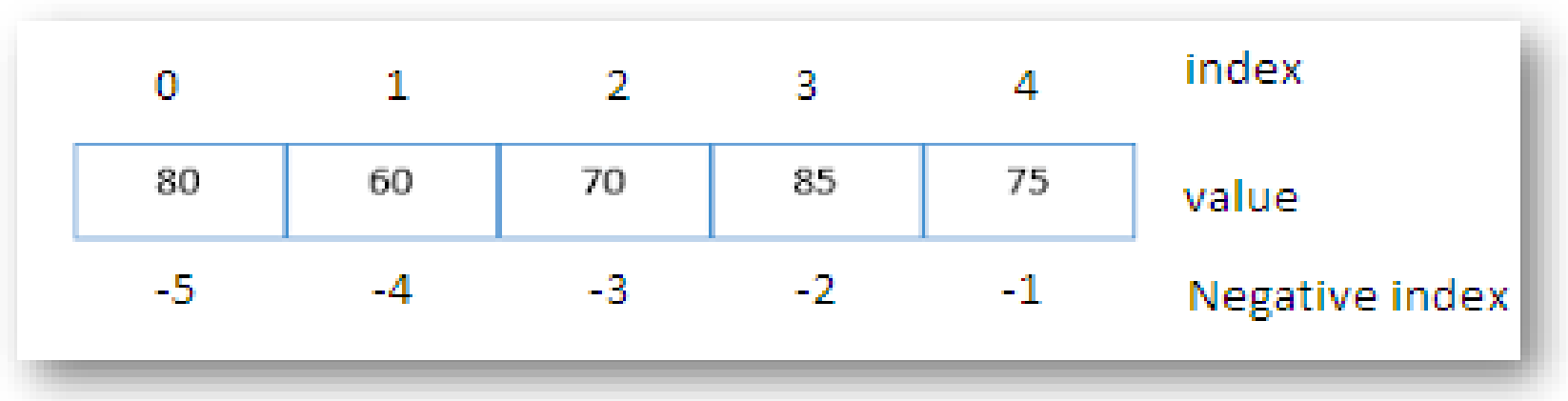

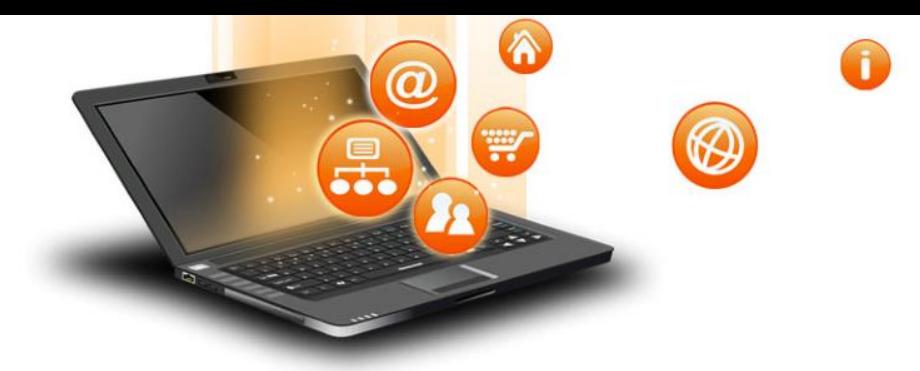

LIST

#### **Creating a list**

Lists are enclosed in square brackets [ ] and each item is separated by a comma.

## **Initializing a list**

Passing value in list while declaring list is initializing of a list

```
e.g.
list1 = ['English', 'Hindi', 1997, 2000]
list2 = [11, 22, 33, 44, 55]list3 = ['a", "b", "c", "d"]Blank list creation
A list can be created without element
List4=[]
```
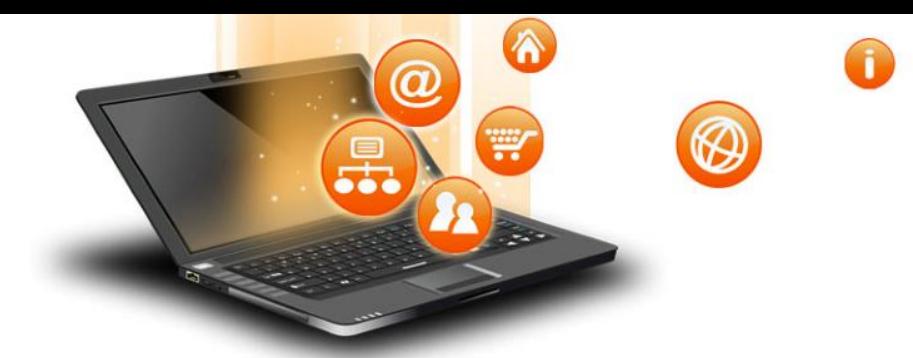

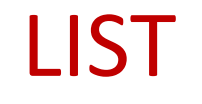

#### Access Items From A List

# List items can be accessed using its index position.

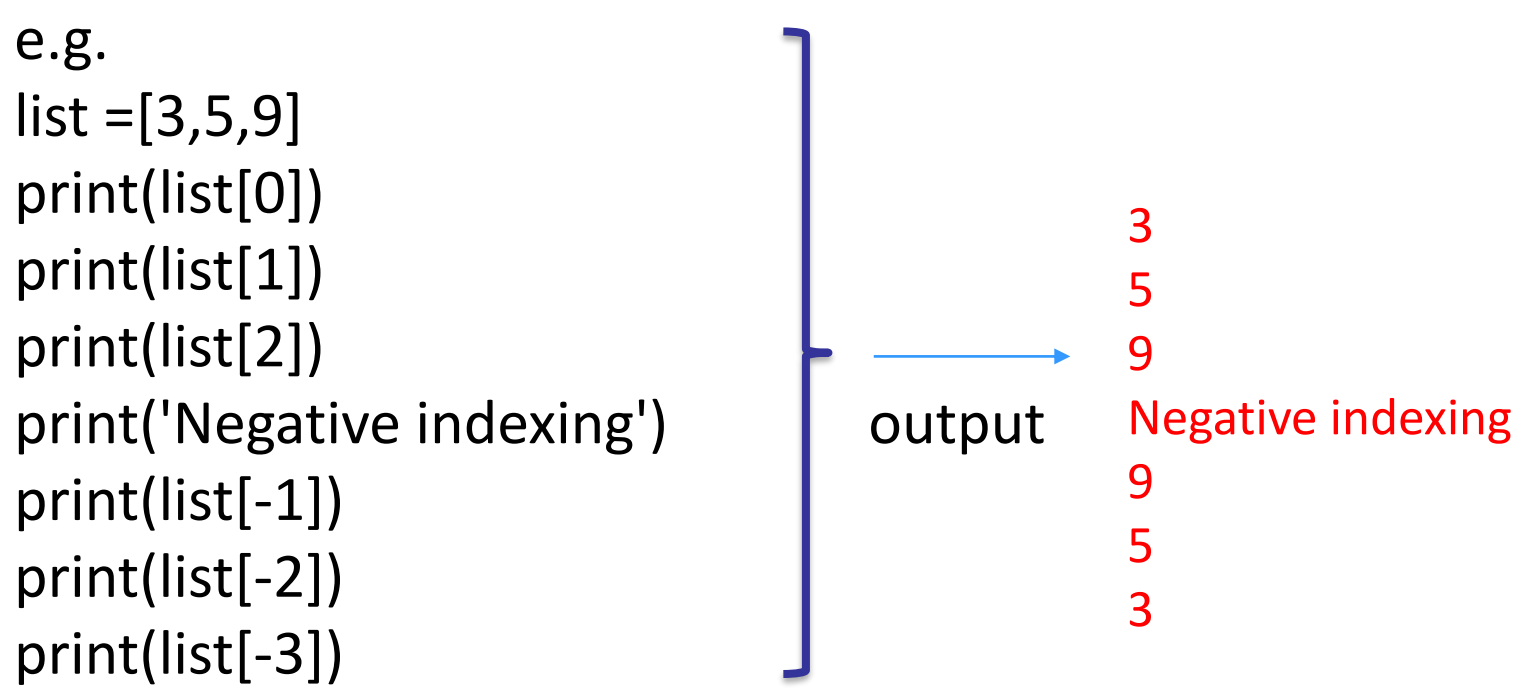

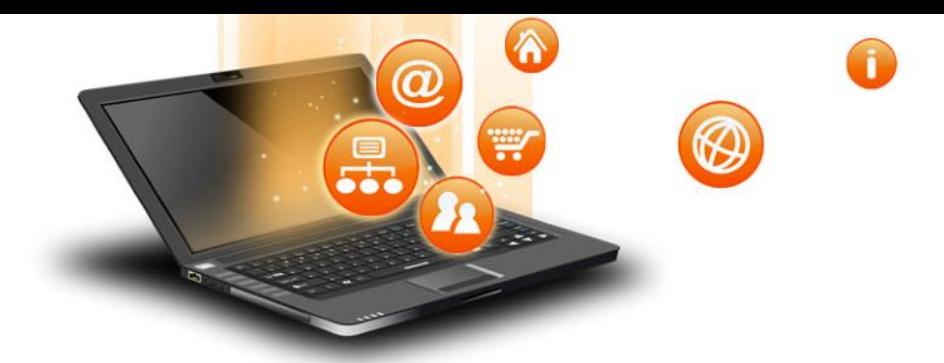

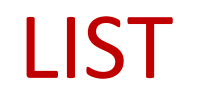

# **Iterating/Traversing Through A List** List elements can be accessed using looping statement. e.g.

 $list = [3, 5, 9]$ for i in range(0, len(list)): print(list[i])

**Output** 

3

5

9

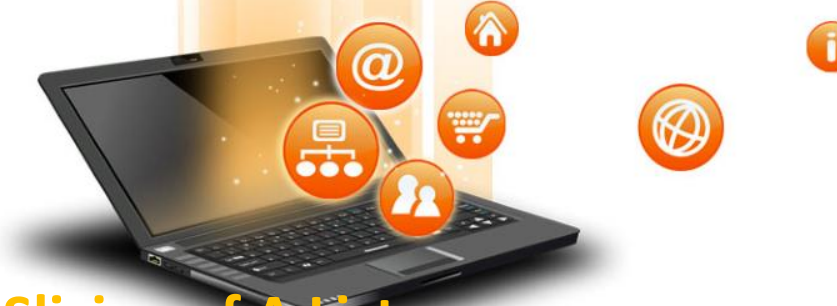

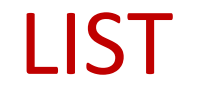

#### **Slicing of**

List elements can be accessed in subparts.

#### e.g.

list =['I','N','D','I','A'] print(list[0:3]) print(list[3:]) print(list[:])

**Output** ['I', 'N', 'D'] ['I', 'A'] ['I', 'N', 'D', 'I', 'A']

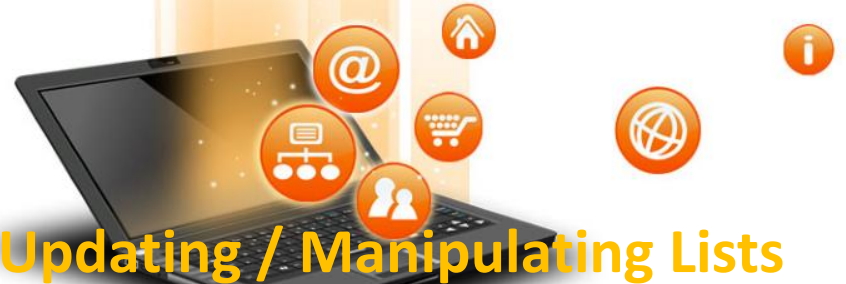

LIST

# We can update single or multiple elements of lists by giving

the slice on the left-hand side of the assignment operator.

## e.g.

# list = ['English', 'Hindi', 1997, 2000]

- print ("Value available at index 2 : ", list[2])
- list[2:3] = 2001,2002 #list[2]=2001 for single item update
- print ("New value available at index 2 : ", list[2])

print ("New value available at index 3 : ", list[3])

## **Output**

('Value available at index 2 : ', 1997)

('New value available at index 2 : ', 2001)

('New value available at index 3 : ', 2002)

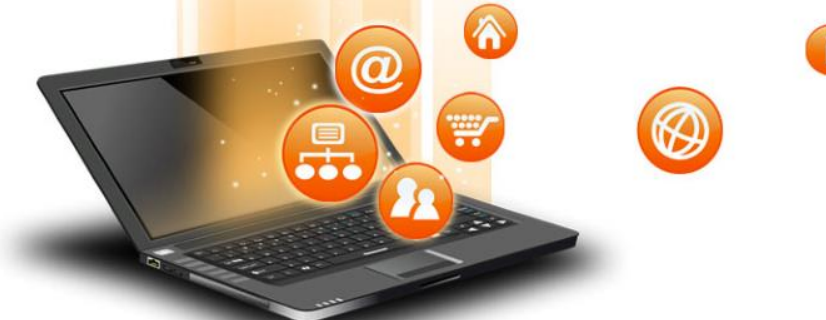

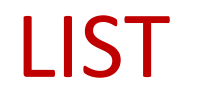

# **Add Item to A List** append() method is used to add an Item to a List.

e.g.  $list=[1,2]$ print('list before append', list) list.append(3) print('list after append', list) **Output** ('list before append', [1, 2]) ('list after append', [1, 2, 3]) NOTE :- extend() method can be used to add multiple item at a time in list.eg - list.extend([3,4])

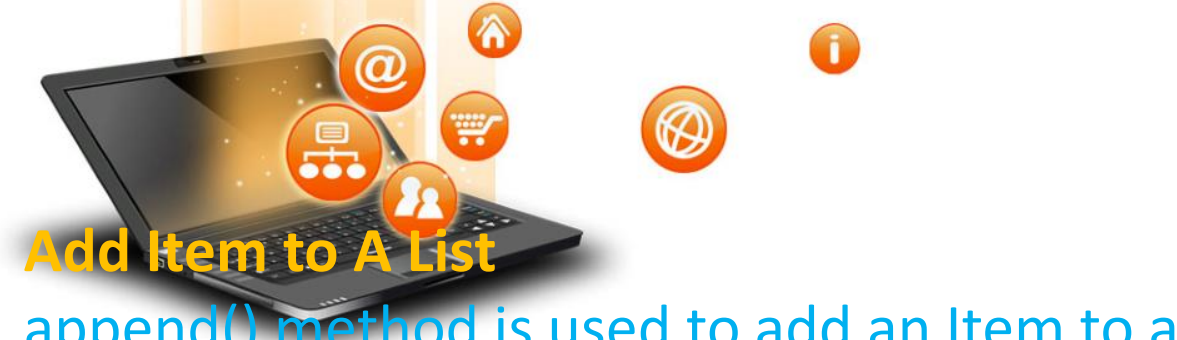

```
LIST
```
append() method is used to add an Item to a List.

e.g.  $list=[1,2]$ print('list before append', list) list.append(3) print('list after append', list) **Output** ('list before append', [1, 2]) ('list after append', [1, 2, 3])

NOTE :- extend() method can be used to add multiple item at a time in list.eg - list.extend([3,4])

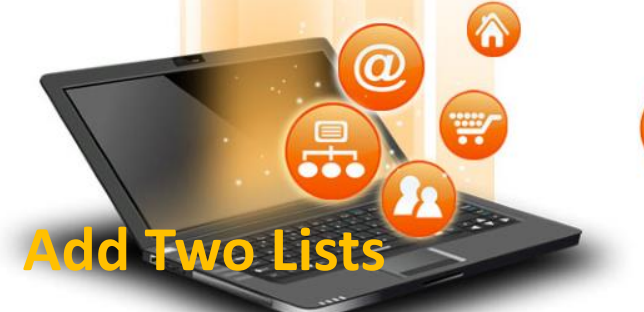

LIST

e.g.  $list = [1,2]$  $list2 = [3, 4]$  $list3 = list + list2$ print(list3)

**OUTPUT** [1,2,3,4]

fppt.c

Visit : python.mykvs.in for regular updates

**⊗** 

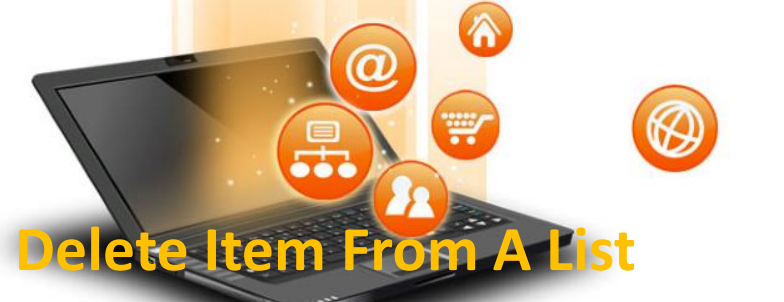

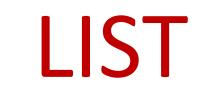

e.g.  $list=[1,2,3]$ print('list before delete', list) del list [1] print('list after delete', list)

## **Output**

```
('list before delete', [1, 2, 3])
('list after delete', [1, 3])
```
e.g. del list[0:2] # delete first two items del list # delete entire list

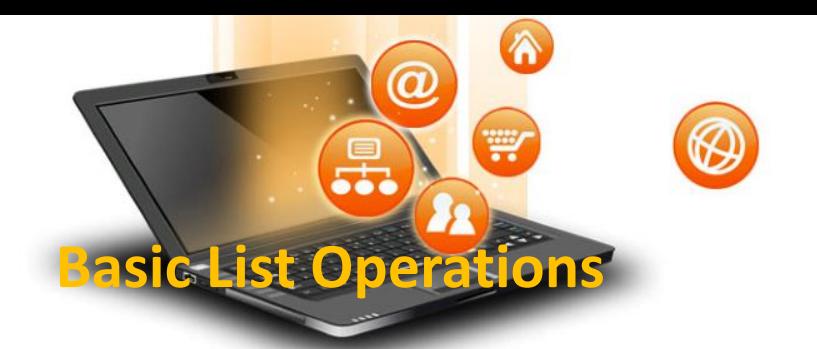

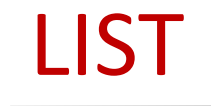

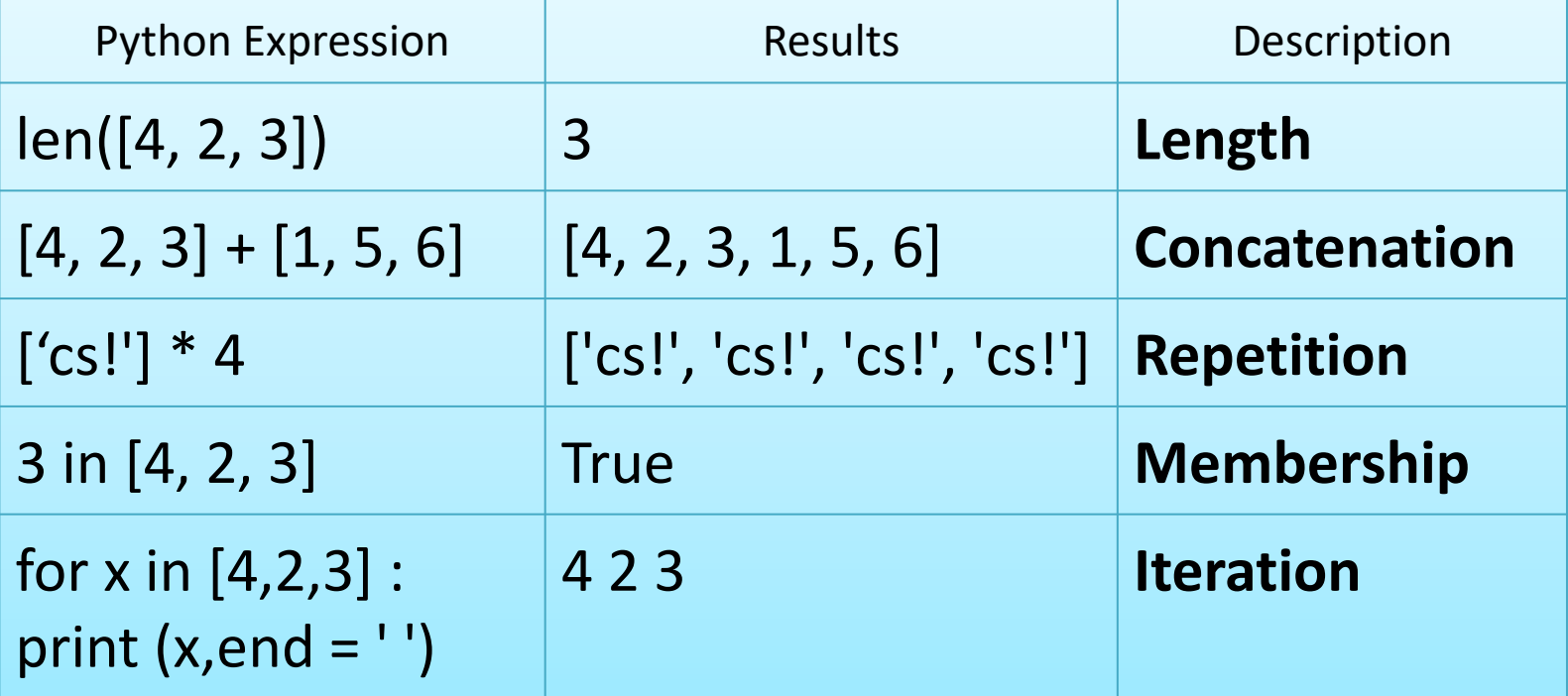

 $\widehat{\mathbf{h}}$ 

## **Important methods and functions of List**

⊛

6

W

 $\bm{\varpi}$ 

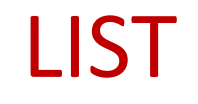

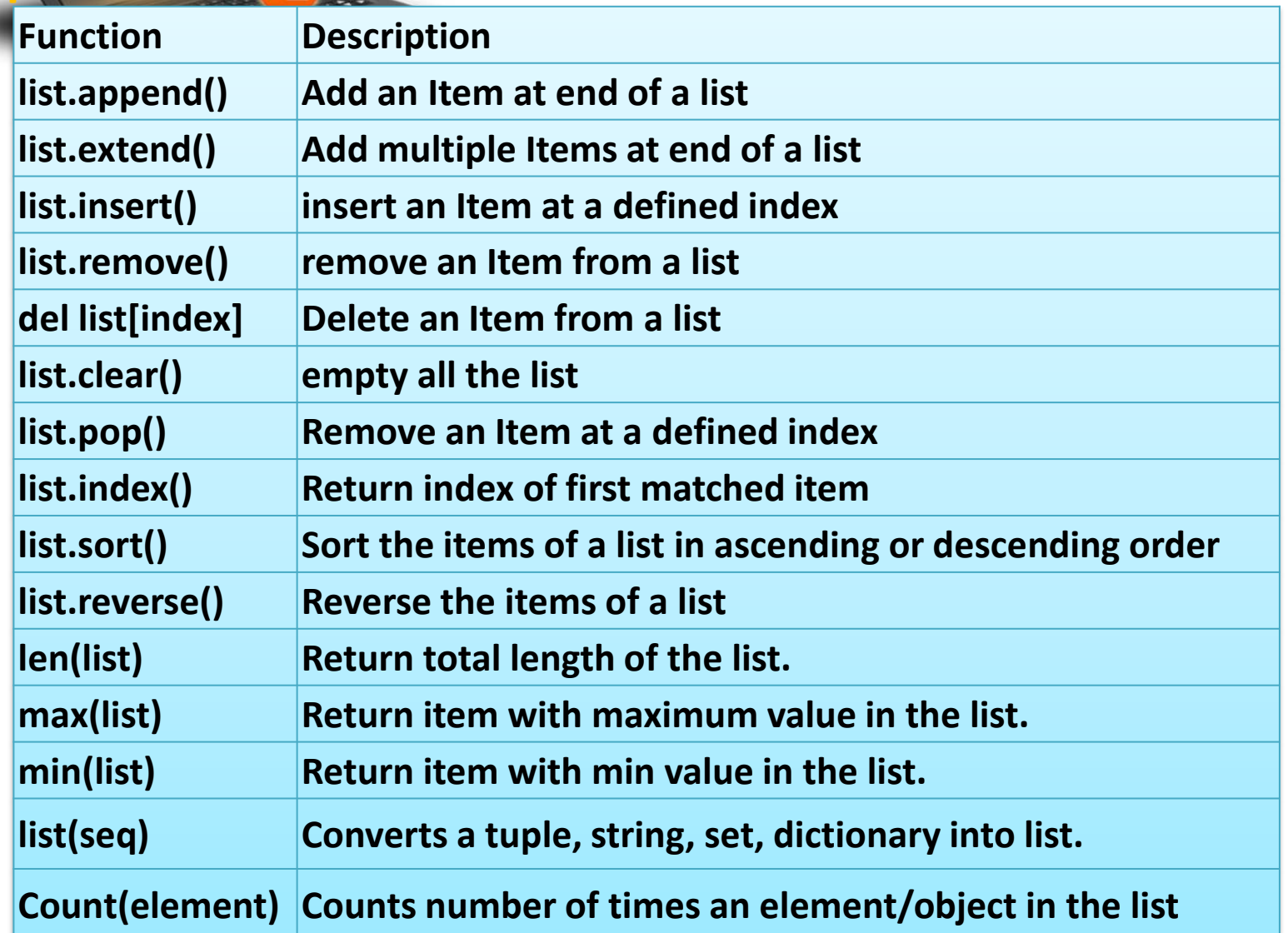

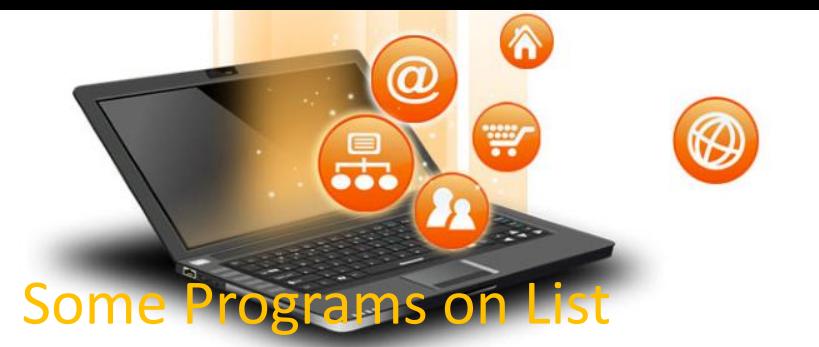

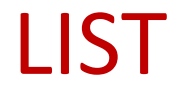

#### \* find the largest/max number in a list **#Using sort a=[] n=int(input("Enter number of elements:")) for i in range(1,n+1):**

**b=int(input("Enter element:"))**

**a.append(b)**

**a.sort()**

**print("Largest element is:",a[n-1])**

## **#using function definition**

```
def max_num_in_list( list ):
```

```
max = list[ 0 ]
for a in list:
```

```
if a > max:
```

```
max = a
```
**return max**

```
print(max_num_in_list([1, 2, -8, 0]))
```

```
list1, list2 = [123, 'xyz', 'zara', 'abc'], [456, 700, 200]
print "Max value element : ", max(list1)
print "Max value element : ", max(list2)
Output
Max value element : zara
Max value element : 700
```
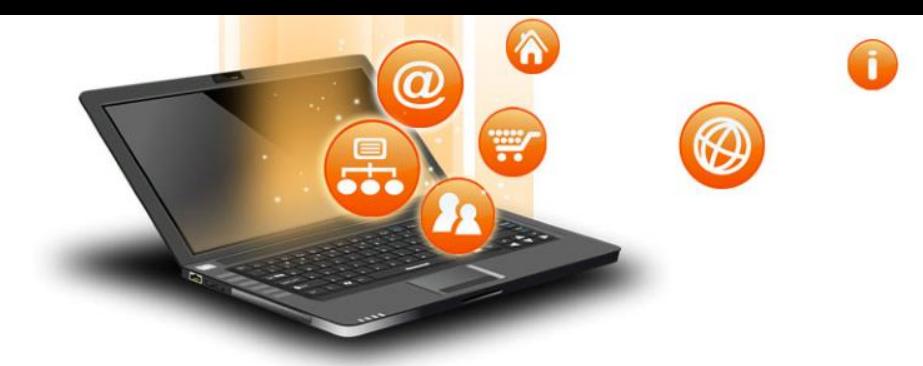

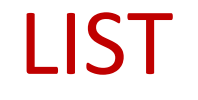

#### Some Programs on List

\* find the mean of a list **def Average(lst): #finding mean of a number return sum(lst) / len(lst)**

```
# Driver Code
lst = [15, 9, 55, 41, 35, 20, 62, 49]
average = Average(lst)
```
**# Printing average of the list print("Average of the list =", round(average, 2))**

**Output** Average of the list = 35.75 Note : The inbuilt function mean() can be used to calculate the mean( average ) of the list.e.g. mean(list)

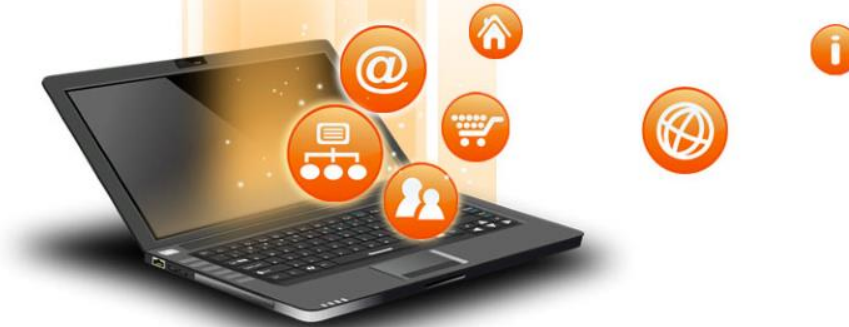

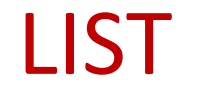

#### **Some Programs on List**

```
* Linear Search
list_of_elements = [4, 2, 8, 9, 3, 7]
```
**x = int(input("Enter number to search: "))**

**found = False**

```
for i in range(len(list_of_elements)):
if(list_of_elements[i] == x):
 found = True
 print("%d found at %dth position"%(x,i))
 break
if(found == False):
print("%d is not in list"%x)
```
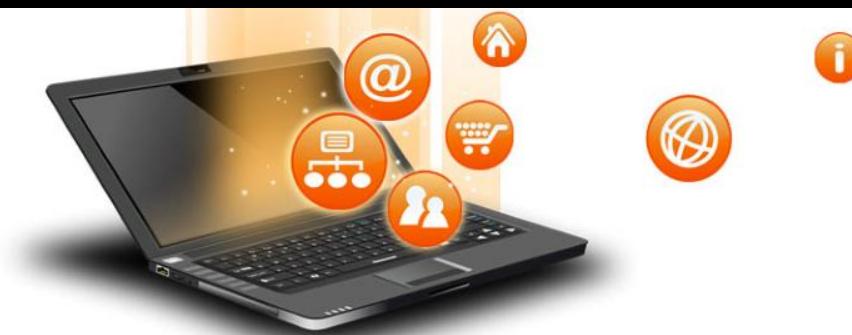

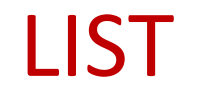

#### **Some Programs on List**

\* Frequency of an element in list **import collections my\_list = [101,101,101,101,201,201,201,201] print("Original List : ",my\_list) ctr = collections.Counter(my\_list) print("Frequency of the elements in the List : ",ctr)**

## **OUTPUT**

fppt.

**Original List : [101, 101,101, 101, 201, 201, 201, 201] Frequency of the elements in the List : Counter({101: 4, 201:4})**

NOTE :SAME CAN BE DONE USING COUNT FUNCTION.E.G. lst.count(x)

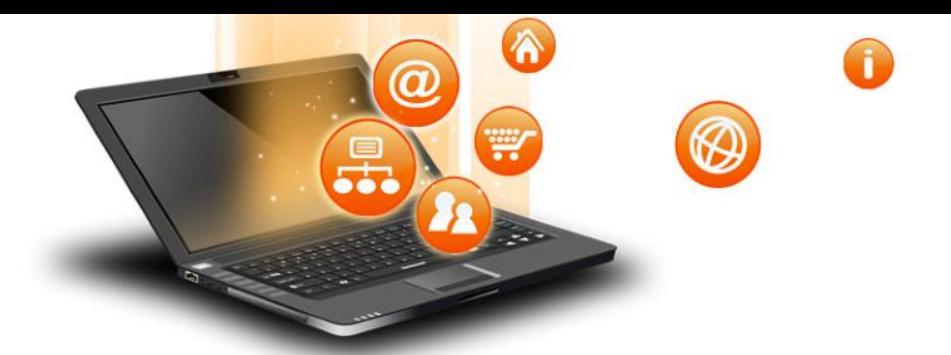

fppt.c

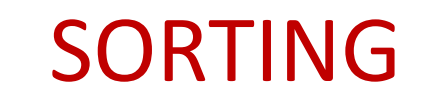

**Sorting is process of arranging items systematically ,according to a comparison operator applied on the elements.**

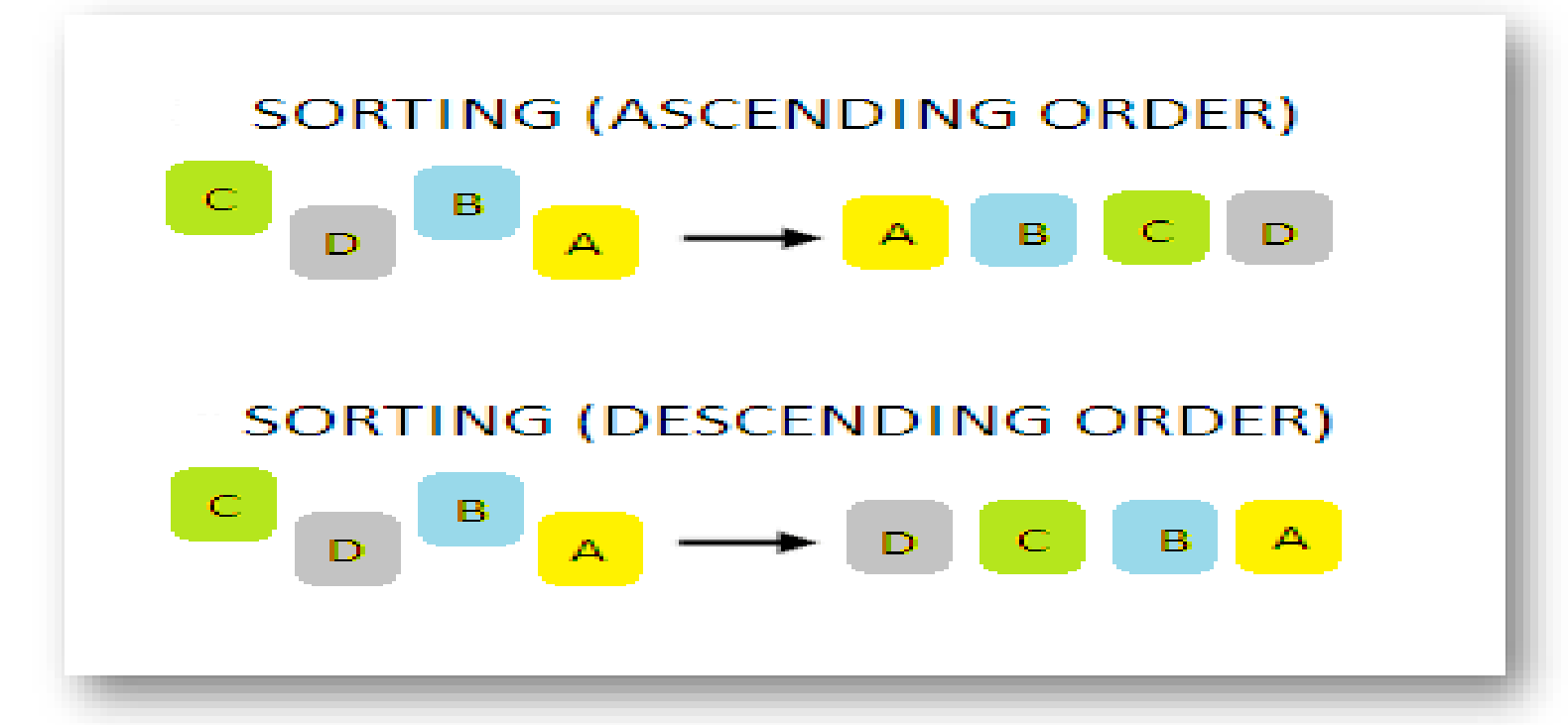

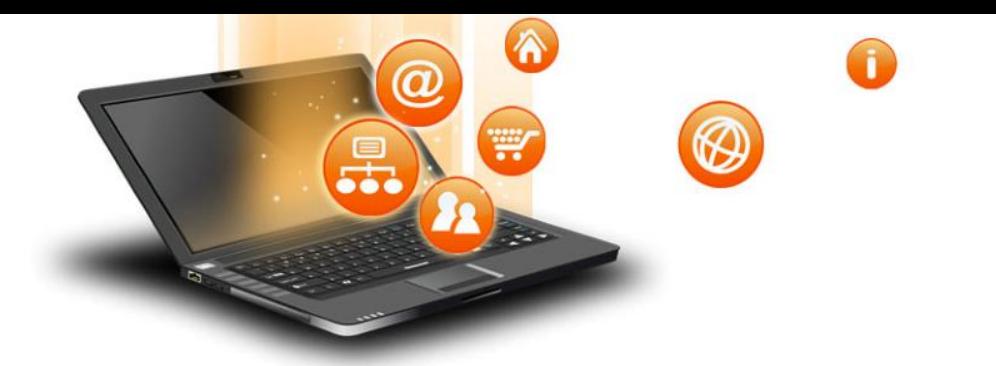

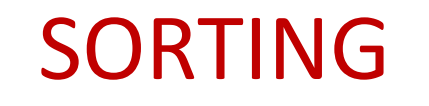

# **There are various softing algorithms .Two of them are-**

**1. Bubble Sort**

**2. Insertion Sort**

fppt.c

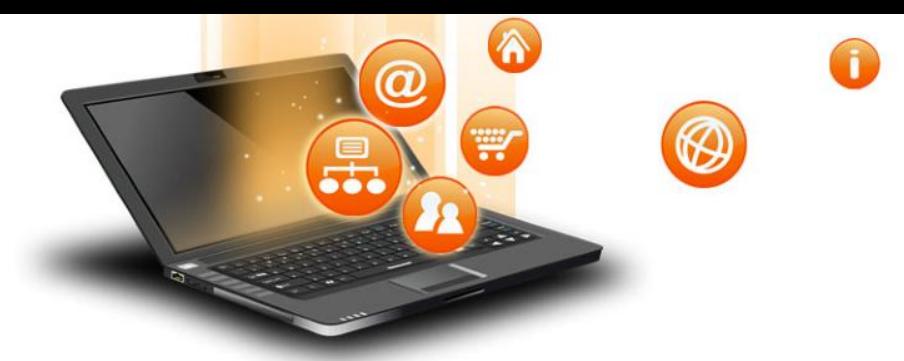

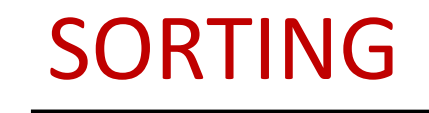

# **1. Bubble Sort-**

**It is one of the simplest sorting algorithms. The two adjacent elements of a list are checked and swapped if they are in wrong order and this process is repeated until the whole list elements are sorted. The steps of performing a bubble sort are:**

- **1. Compare the first and the second element of the list and swap them if they are in wrong order.**
- **2. Compare the second and the third element of the list and swap them if they are in wrong order.**
- **3. Proceed till the last element of the list in a similar fashion.**
- **4. Repeat all of the above steps until the list is sorted.**

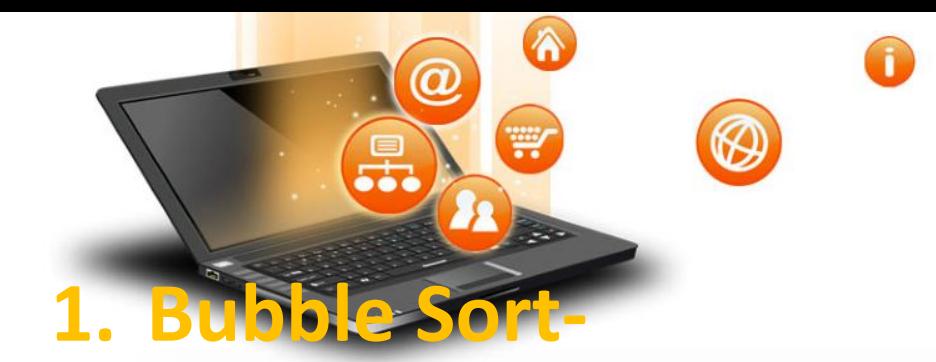

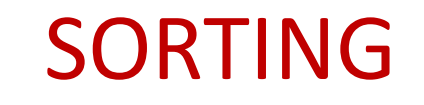

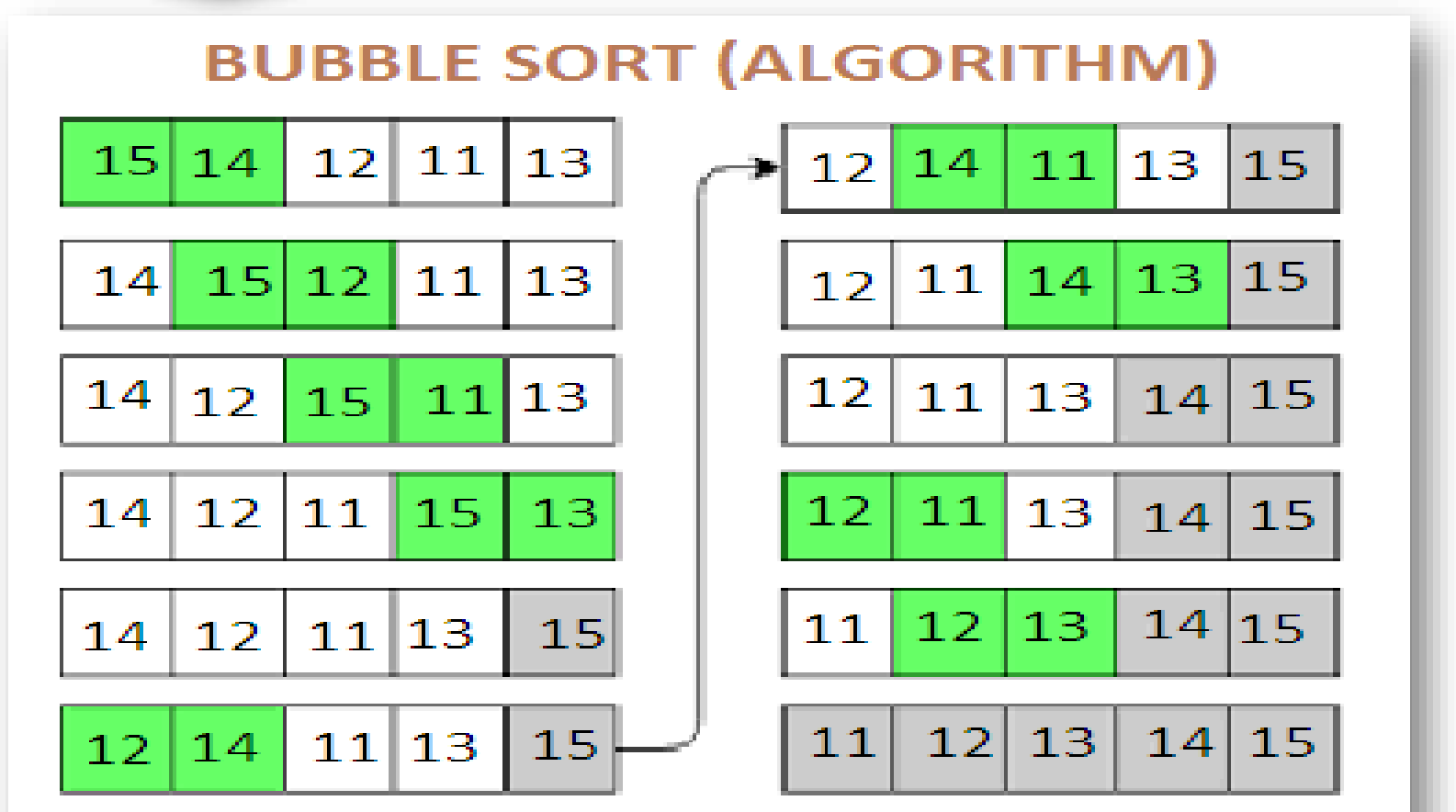

Visit : python.mykvs.in for regular updates

fppt.c

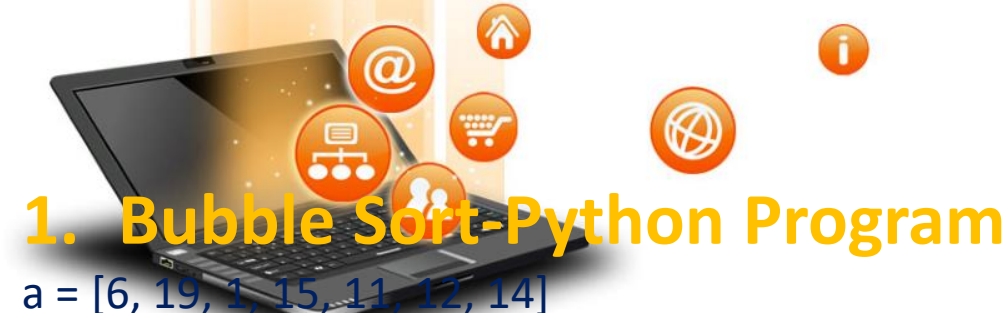

SORTING

```
#repeating loop len(a)(number of elements) number of times
for j in range(len(a)):
  #initially swapped is false
  swapped = False
  i = 0while i< len(a)-1:
    #comparing the adjacent elements
    if a[i] > a[i+1]:#swapping
      a[i], a[i+1] = a[i+1], a[i]#Changing the value of swapped
      swapped = True
    i = i+1#if swapped is false then the list is sorted
  #we can stop the loop
  if swapped == False:
    break
print (a)
```
Visit : python.mykvs.in for regular updates

fppt.c

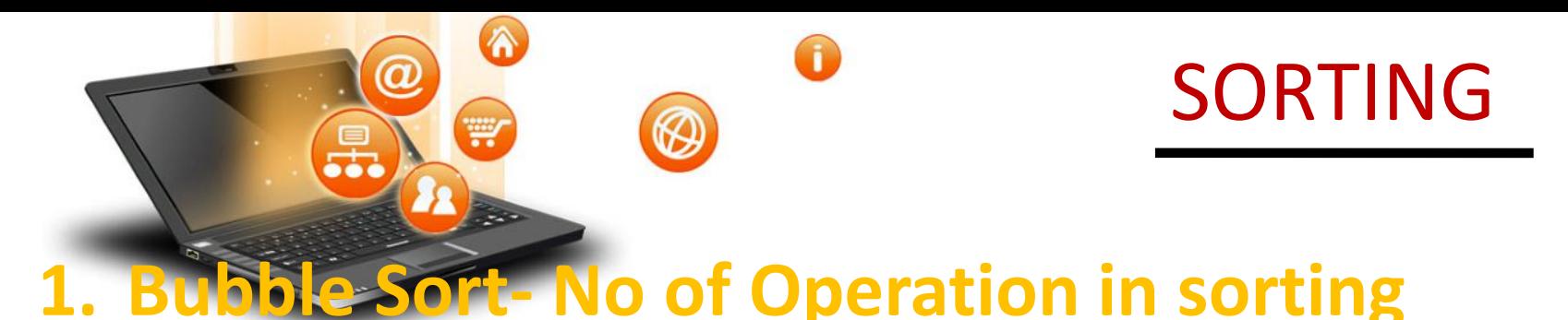

**In Bubble Sort, n-1 comparisons will be done in the 1st pass, n-2 in 2nd pass, n-3 in 3rd pass and so on. So the total number of comparisons will be as follows-**

> $(n-1) + (n-2) + (n-3) + \ldots + 3 + 2 + 1$ Sum =  $n(n-1)/2$ i.e  $O(n^2)$

**Hence time complexity of Bubble Sort is O(n2).**

**The main advantage of Bubble Sort is the simplicity of the algorithm.**

**The space complexity for Bubble Sort is O(1), because only a single additional memory space is required .**

**Also, the best case time complexity will be O(n),only when the list is already sorted. Following are the Time and Space complexity for the Bubble Sort algorithm.**

**Worst Case Time Complexity [ Big-O ]: O(n2)**

**Best Case Time Complexity [Big-omega]: O(n)**

**Average Time Complexity [Big-theta]: O(n2)**

**Space Complexity: O(1)**

fppt.c

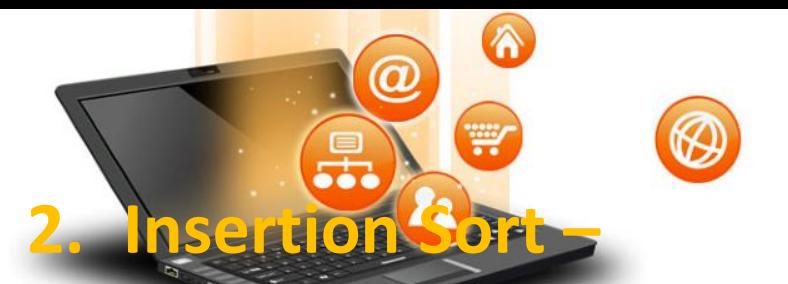

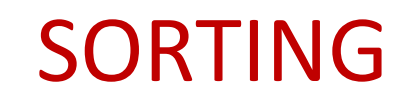

**Insertion sort is a simple sorting algorithm .It is just similar the way we sort playing cards in our hands.**

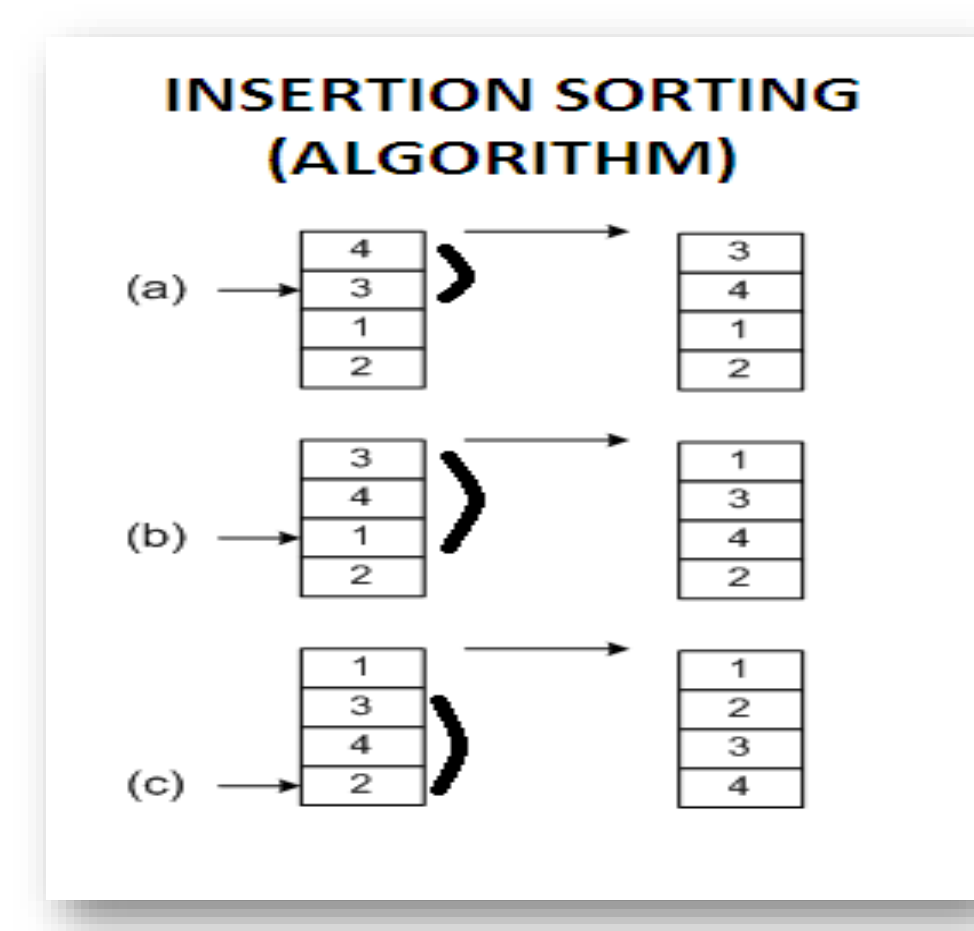

Visit : python.mykvs.in for regular updates

fppt.c

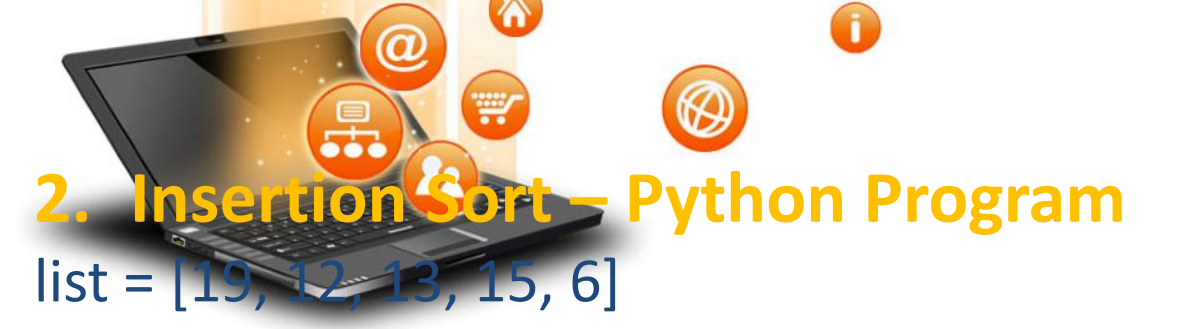

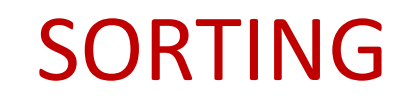

# for *i* in range(1, len(list)):

```
key = list[i]# Move elements of list[0..i-1], that are
```

```
# greater than key, to one position next
```

```
# of their current position
```

```
i = i-1
```

```
while j >=0 and key < list[j] :
```

```
list[i+1] = list[i]
```

```
j = 1
```

```
list[j+1] = key
```

```
print ("Sorted listay is:")
```

```
for i in range(len(list)):
```

```
print ("%d" %list[i])
```
**2. Insertion Sort – No of Operation in sorting**

**In insertion sort ,to insert the last element at most n-1 comparisons and n-1 movements needed.**

**To insert the n-1st element n-2 comparisons and n-2 movements needed.**

**….**

**To insert the 2nd element 1 comparison and one movement needed.**

**Its sum up is given below:**

W

 $2^*$  (1 + 2 + 3 +... N - 1) = 2 \* (N - 1)\* N / 2 = (N-1)\*N =  $\Theta$  (N<sup>2</sup>)

**If the greater part of the array is sorted, the complexity is almost O(N)**

**The average complexity is proved to be = Θ (N<sup>2</sup> )**